# **[Tupungato: los boletos](https://www.elcucodigital.com/tupungato-los-boletos-municipales-se-pueden-descargar-y-pagar-de-forma-online-3/) [municipales se pueden](https://www.elcucodigital.com/tupungato-los-boletos-municipales-se-pueden-descargar-y-pagar-de-forma-online-3/) [descargar y pagar de forma](https://www.elcucodigital.com/tupungato-los-boletos-municipales-se-pueden-descargar-y-pagar-de-forma-online-3/) [online](https://www.elcucodigital.com/tupungato-los-boletos-municipales-se-pueden-descargar-y-pagar-de-forma-online-3/)**

23 marzo, 2024

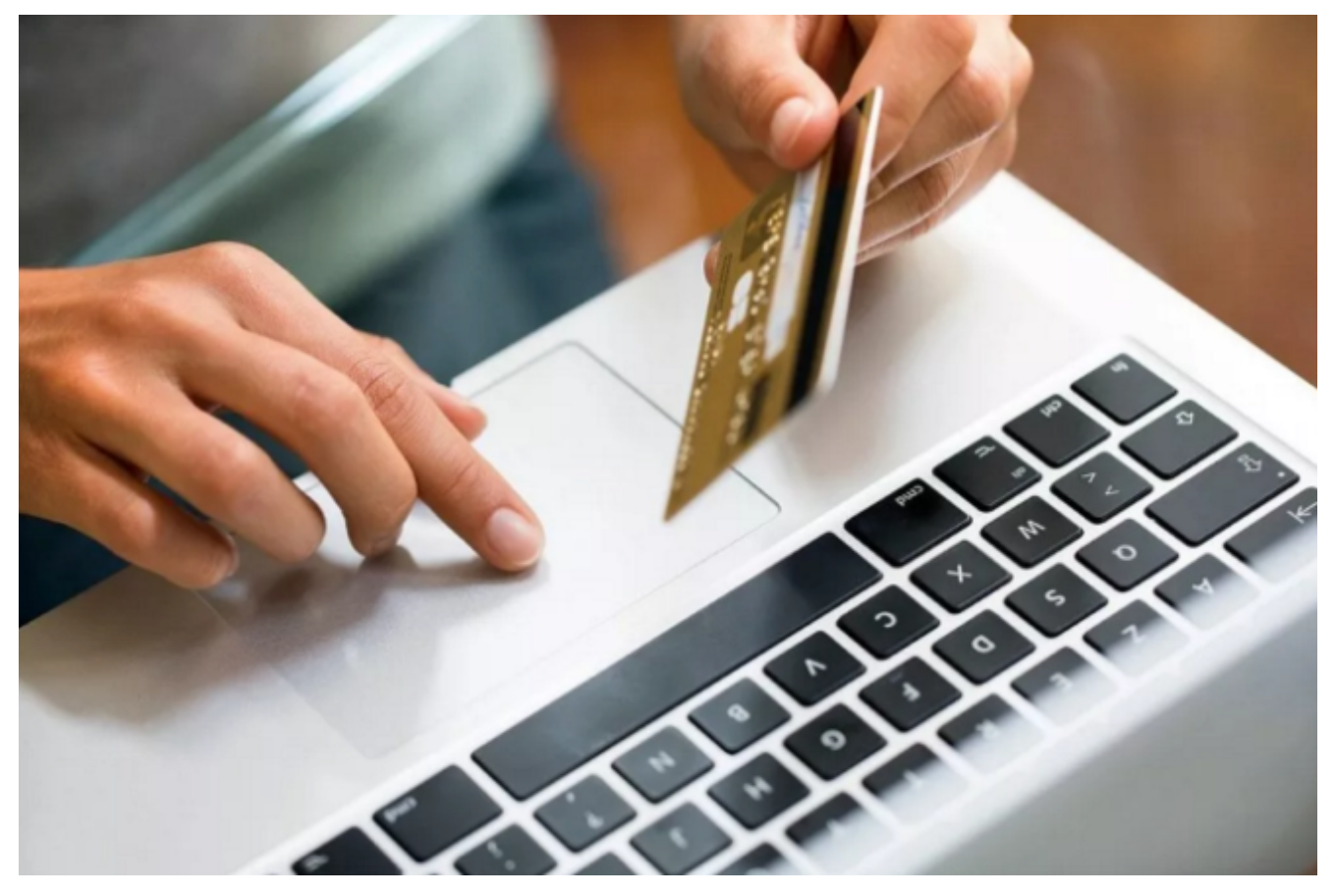

## **El objetivo es ahorrar tiempo en trámites personales.**

Vecinos y vecinas con propiedades inmuebles y los comerciantes del departamento, pueden acceder a este servicio gratuito de pago de aforos con sólo ingresar a la plataforma web oficial: www.tupungato.gov.ar, clickeando en el botón «Municipio», y una vez dentro en la sección "Boletos y Pagos Online".

Es un servicio para la comunidad que permite ahorrar tiempo en

trámites personales.

### **¿Qué necesito para acceder?**

Tener a mano o recordar el número de CUIL, CUIT, CDI, Razón Social, Objeto ID Gral. o de Padrón.

#### **¿Qué servicios se pueden abonar?**

Inmuebles

-Propiedad Raíz

-Agua corriente

Comerciantes

-Inspección y Control de Seguridad e Higiene

Varios

Pestaña donde se puede elegir diferentes servicios para abonar de forma online.

## **¿Qué boletos puedo generar para servicios de inmuebles y comerciantes?**

-Pago anual con descuentos

-Financiación en 3 o 6 cuotas

#### **Medios de pago**

-Tarjetas de Crédito (VISA, Mastercard, Argencard, Cabal y Diners Club)

-Tarjetas de débito

-Efectivo (Rapipago, Pago Fácil)

-Home Banking (Banelco y Red Link)

-Billetera virtual

-Transferencias